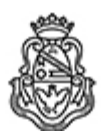

**Universidad Nacional de Córdoba** 1983/2023 - 40 AÑOS DE DEMOCRACIA

# **Resolución Decanal**

Número: RD-2023-415-E-UNC-DEC#FAMAF

RD-2023-415-E-UNC-DEC#FAMAF<br>CORDOBA, CORDOBA<br>Martes 1 de Agosto de 2023

**Referencia:** Concurso docente - Convoca inscripción - Prof. Adjunto/a DS LFM // EX-2022-01015728 - -UNC-ME#FAMAF

# VISTO

Las resoluciones RHCD-2022-490-E-UNC-DEC#FAMAF y RHCS-2023-187-E-UNC-REC, que resuelven el llamado a concurso de títulos, antecedentes y oposición para cubrir 1 (UN) cargo de Profesor/a Adjunto/a con dedicación simple (código interno 111/27) en el Laboratorio de Física Médica; y

# CONSIDERANDO

Que de acuerdo a la reglamentación vigente corresponde precisar el día y hora de apertura y de cierre de la inscripción a dicho concurso.

Por ello,

# LA DECANA

# DE LA FACULTAD DE MATEMÁTICA, ASTRONOMÍA, FÍSICA Y COMPUTACIÓN

# R E S U E L V E:

ARTÍCULO 1°: Fijar desde las 00 hs del día 14 de agosto hasta las 23:59 hs del día 4 de septiembre de 2023 inclusive, el plazo de inscripción al concurso convocado por las resoluciones RHCD-2022-490-E-UNC-DEC#FAMAF y RHCS-2023-187-E-UNC-REC, de acuerdo al siguiente detalle:

Cargo: 1 (UN) cargo de Profesor/a Adjunto/a con dedicación simple (código interno 111/27)

Área: Laboratorio de Física Médica

#### Jurado:

#### Miembros Titulares:

Dr. Jorge Carlos TRINCAVELLI (Profesor Titular - FAMAF) Dr. Carlos Nicolás KOZAMEH (Profesor Titular - FAMAF) Dr. Martín Alejo SANTIAGO (Prof. Asociado - UNICEN)

# Miembros Suplentes:

Dr. Gustavo Alberto MONTI (Profesor Titular - FAMAF) Dr. Héctor Jorge SÁNCHEZ (Profesor Titular - FAMAF) Dr. Salvador Julián MARCAZZÓ (Prof. Adjunto - UNICEN)

# Observadores/as alumnos/as:

Titular: Srta. María José DOMENECH Suplente: Sr. Camilo CRISMAN

## Observadores/as graduados/as:

Titular: Lic. Gastón BRIOZZO Suplente: Lic. Jerónimo FOTINÓS

ARTÍCULO 2°: Las especificaciones del Plan de Trabajo requerido para los cargos a cubrir (conforme Art. 2° de la Ordenanza HCS N° 8/86 y Art. 2° de la Ordenanza HCD N° 1/87) se incorporan en el Anexo I de la presente. Las materias básicas mencionadas en el Art. 2° de la Ord. HCD 1/87, son las establecidas por la Resolución HCD 34/00.

ARTÍCULO 3°: Las inscripciones se realizarán mediante adhesión a la convocatoria abierta a tal fin en el Sistema Integral de Gestión y Evaluación UNC (SIGEVA) y conforme a las pautas establecidas en el Artículo 4° de la resolución RHCD-2022-213-E-UNC-DEC#FAMAF. A los fines de la inscripción, los/las postulantes deberán tener en cuenta las indicaciones contenidas en el instructivo que como Anexo II forma parte integrante de la presente resolución, en especial lo referido a la correcta consignación del lugar de trabajo propuesto en el CV Sigeva.

ARTÍCULO 4°: Disponer la publicidad del presente llamado a concurso, conforme lo dispuesto en el Art. 4° de la Ordenanza HCS N° 8/86.

ARTÍCULO 5°: Comuníquese y archívese.

Digitally signed by FRIDLENDER Daniel Edgardo Date: 2023.07.31 19:44:08 ART Location: Ciudad de Córdoba

Daniel Edgardo Fridlender Secretario Académico Secretaría Académica Facultad de Matemática, Astronomía, Física y Computación Universidad Nacional de Córdoba

Digitally signed by SILVETTI Silvia Patricia De Guadalupe Date: 2023.08.01 18:22:15 ART Location: Ciudad de Córdoba

Silvia Patricia Silvetti Decana Decanato Facultad de Matemática, Astronomía, Física y Computación Universidad Nacional de Córdoba

> Digitally signed by GDE UNC DN: cn=GDE UNC, c=AR, o=Universidad Nacional de Cordoba, ou=Prosecretaria de Informatica, serialNumber=CUIT 30546670623 Date: 2023.08.01 18:22:17 -03'00'